# Windows 7 Iso

Victor Ashiedu

 Windows 7 Administrator's Pocket Consultant William Stanek,2009-08-26 Portable and precise, this pocket-sized guide delivers immediate answers for the day-to-day administration of Windows 7—from desktop configuration and management to networking and security issues. Zero in on core support and maintenance tasks by using quick-reference tables, instructions, and lists. You'll get the precise information you need to solve problems and get the job done—whether at your desk or in the field!

Windows 7 Annoyances David A. Karp, 2010-04-27 Windows 7 may be faster and more stable than Vista, but it's a far cry from problem-free. David A. Karp comes to the rescue with the latest in his popular Windows Annoyances series. This thorough guide gives you the tools you need to fix the troublesome parts of this operating system, plus the solutions, hacks, and timesaving tips to make the most of your PC. Streamline Windows Explorer, improve the Search tool, eliminate the Green Ribbon of Death, and tame User Account Control prompts Explore powerful Registry tips and tools, and use them to customize every aspect of Windows and solve its shortcomings Squeeze more performance from your hardware with solutions for your hard disk, laptop battery, CPU, printers, and more Stop crashes, deal with stubborn hardware and drivers, fix video playback issues, and troubleshoot Windows when it won't start Protect your stuff with permissions, encryption, and shadow copies Secure and speed up your wireless network, fix networking woes, make Bluetooth functional, and improve your Web experience Get nearly all of the goodies in 7 Ultimate, no matter which edition you have Blunt, honest, and awesome. --Aaron Junod, Manager, Integration Systems at Evolution Benefits This could be the best [money] you've ever spent. -- Jon Jacobi, PC World To use Windows is to be annoyed -- and this book is the best way to solve any annoyance you come across. It's the most comprehensive and entertaining guide you can get for turning Windows into an operating system that's a pleasure to use. --Preston Gralla, author of Windows Vista in a Nutshell, and Computerworld contributing editor

Windows 7 for XP Professionals Raymond Comvalius, 2009 Windows 7 will be the successor to Windows XP for most organizations running Windows clients. What can system administrators expect when upgrading to the new operating system? What are the most important differences for the IT pro, and how does all this new technology work? This book has the answers—clear, simple, and to the point. The subjects in this book focus on real-world experience; giving you the technical information you need without the marketing chat. Windows 7 for XP Professionals benefits IT professionals who are responsible for setting up and maintaining medium- to large-sized networks. The book contains an in-depth overview of the essential changes since Windows XP in terms of deploying, managing, securing, and migrating to Windows 7. The new version of Windows offers unprecedented opportunities and challenges. Let Windows 7 for XP Professionals help make your migration seamless.

 Windows 7 All-in-One For Dummies Woody Leonhard,2009-09-15 Eight references in one-fully revised to include all the new features and updates to Windows 7 As the #1 operating system in the world, Windows provides the platform upon which all essential computing activities occur. This much-anticiapted version of the popular operating system offers an improved user experience with an enhanced interface to allow for greater user control. This All-in-One reference is packed with valuable information from eight minibooks, making it the ultimate resource. You'll discover the improved ways in which Windows 7 interacts with other devices, including mobile and home theater. Windows 7 boasts numerous exciting new features, and this reference is one-stop shopping for discovering them all! Eight minibooks cover Windows 7 basics, security, customizing, the Internet, searching and sharing, hardware, multimedia, Windows media center, and wired and wireless networking Addresses the new multi-touch feature that

will allow you to control movement on the screen with your fingers With this comprehensive guide at your fingertips, you'll quickly start taking advantages of all the exciting new features of Windows 7.

 Troubleshooting Windows 7 Inside Out Mike Halsey,2010-10-25 You're beyond the basics, so dive right into troubleshooting Windows 7 -- and really put your PC to work! This supremely organized reference describes hundreds of prevention tips, troubleshooting techniques, and recovery tools in one essential guide. It's all muscle and no fluff. Discover how the experts keep their Windows 7-based systems running smoothly -- and challenge yourself to new levels of mastery. Take control of essential Windows 7 maintenance and security features, such as the Action Center and User Account Control Master quick fixes to the most common problems using expert tips and step-by-step repair guides Implement best practices to help prevent and combat viruses, malware, and identity theft Apply advanced troubleshooting techniques by understanding how Windows 7 works Diagnose hardware problems and work safely with your PC Develop a recovery plan to restore your system and data in the event of a disaster Know when to use power utilities for advanced performance, maintenance, and diagnostics Your book -- online! Get your fully searchable online edition -- with unlimited access on the Web.

 How to Remove any Windows Password Beanie L. Yvonne,2014-07-17 There are times in our lives where we become frustrated with not knowing how to do something, and then having to pay someone to do it for us. This guide is a great source of information, containing many tips and tricks on how to remove passwords and perform full system resets. It's not only very easy, it's totally free! You will learn: •How to remove Windows XP, Vista, 7, 8/8.1 login passwords •How to reset computers to factory default (by model) •How to access the hidden partition •How to install Windows operating system without a disk •How to obtain installed program activation keys An excellent, easy to follow along tool for the D.I.Y person that comes with tech support and many extra features. If you have any questions or concerns on how to perform any procedure in this book, it's as easy as sending an email. Having said that, and without further ado, I would like to welcome you to the beginning of what should be a new perspective on computer repair.

 Using Microsoft Windows 7 J. Peter Bruzzese,2010-05-05 Get comfortable with Windows 7. Don't just read about it: See it and hear it with step-by-step video tutorials and valuable audio sidebars delivered through the Free Web Edition that comes with every USING book. For the price of the book, you get online access anywhere with a web connection–no books to carry, content updated as Windows 7 changes, and the benefit of video and audio learning. Way more than just a book, this is all the help you'll ever need where you want, when you want! \* Learn fast, learn easy, using web, video, and audio \* Show Me video walks through tasks you've just got to see–including bonus advanced techniques \* Tell Me More audio delivers practical insights straight from the experts UNLOCK THE FREE WEB EDITION–To register your USING book, visit quepublishing.com/using.

 Windows 7 Inside Out Ed Bott,Carl Siechert,Craig Stinson,2009-09-23 You're beyond the basics, so now dive in and really put your PC to work! This supremely organized reference is packed with hundreds of timesaving solutions, troubleshooting tips, and workarounds. It's all muscle and no fluff. Discover how the experts tackle Windows 7—and challenge yourself to new levels of mastery! Compare features and capabilities in each edition of Windows 7. Configure and customize your system with advanced setup options. Manage files, folders, and media libraries. Set up a wired or wireless network and manage shared resources. Administer accounts, passwords, and logons—and help control access to resources. Configure Internet Explorer 8 settings and security zones. Master security essentials to help protect against viruses, worms, and spyware. Troubleshoot errors and fine-tune performance. Automate routine maintenance with scripts and other tools. CD includes: Fully searchable eBook Downloadable gadgets and other tools for customizing Windows 7 Insights direct from the product team on the official Windows 7 blog Links to the latest security updates and products, demos, blogs, and user communities For customers who purchase an ebook version of this title, instructions for downloading the CD files can be found in the ebook.

 Windows 7 Desktop Support and Administration Darril Gibson,2010-07-02 A manual for Windows 7 desktop technicians and administrators It is estimated that 90 percent of the world's computers run Windows. Desktop technicians and administrators need this comprehensive manual to guide them through their daily work with Windows 7. While this Sybex guide is packed with information you'll need to know for the MCITP certification exam, it is equally valuable in real-world situations you will encounter on the job. Covers troubleshooting, hardware and software applications, large-scale desktop environment management, and planning and configuring the desktop infrastructure using Windows 7 Provides plenty of relevant information for those seeking MCITP certification, including full coverage of the exam objectives for both Desktop Support Technician and Desktop Administrator exams Includes a CD with valuable study tools for the MCITP exams including video walkthroughs, flashcards, and two practice exams. Windows 7 Desktop Support and Administration provides knowledge that will be needed on certification exams and remains a valuable reference for support and administrative personnel on the job. Note: CD-ROM/DVD and other supplementary materials are not included as part of eBook file.

 Windows 7 Inside Out, Deluxe Edition Ed Bott,Carl Siechert,Craig Stinson,2011-07-15 Dive deeper into Windows 7—with new content and new resources on CD! The Deluxe Edition of the ultimate, in-depth reference to Windows 7 has been fully updated for SP1 and Internet Explorer 9, and features 300+ pages of additional coverage and advanced topics. It's now packed with even more timesaving solutions, troubleshooting tips, and workarounds from the experts—and includes a fully searchable eBook and other online resources. Topics include installation, configuration, and setup; network connections and troubleshooting; remote access; managing programs; controlling user access and accounts; advanced file management; working with Internet Explorer 9; managing security features and issues; using Windows Live Essentials 2011; performance monitoring and tuning; backups and maintenance; sharing networked resources; hardware and device drivers. For customers who purchase an ebook version of this title, instructions for downloading the CD files can be found in the ebook.

 Computer Comprehensive Companion Doug Knell,2018-01-09 This book almost saved my last couple of marriages - Andrew McBain, Computer Hacker Intl Written by an idiot savant who became acquainted with these secrets during a pseudo-religious experience! Preview the book and be saved. Holy Mackeral! My Desktop Computer PC System Just Crashed. What The \$@)\*%# Should I Do? An Apple a day may keep the doctor away, but what happens if you have a Windows PC and no computer science degree? The Computer Comprehensive Companion contains over 100 powerful tricks to broaden your computer knowledge, any single one when applied which will save you countless heartaches, money, and time, possibly a marriage. You've seen the encyclopedia-like Windows reference guides for dummies. Who the f-k reads those? You're no geek! What you need is a concise, entertaining, life-changing book to learn about computers that will finally put you in charge of your PC. Your Computer PC is the most important tool on your desktop. Should you remain completely ignorant about something that important? According to PC Magazine, 65% of Americans spend more time with their computer than they do with their spouse. In another magazine article, over 7 in 10 Americans claim they're more dependent on their PC than they were three years ago. For a machine you're so dependent on, don't you think it'd be prudent to better learn how computers work? Ignore another snoozefest book on software or hardware you'll quickly forget.

The Computer Comprehensive Companion is packed with just the sort of computer knowledge, well beyond stuff only for dummies, that every Windows PC user needs. BE ABLE TO: \* Salvage your system or at least minimize damage. By following the computer knowledge in this book before this painful day arrives, you should be reaching for a gin & tonic and not a shotgun. \* Select the right warranty. \* Recover accidentally deleted or corrupted files. \* Keep your PC protected with optimal computer security science. \* Speed up your Windows PC. \* Perform backups. \* Convert your files into universal file formats for sharing. \* Get rid of hard-to-delete files. \* View internet video offline on any device. \* Convert video so it plays anywhere. \* Build your dream song libraries. \* Uninstall Windows software the right way. \* Choose the ideal software without having to consult another book! \* Use the proper computer science security diagnostic tools to monitor your PC's 'cholesterol.' \* Compare different PC's for your next purchase. \* Make the best decision on which software upgrades to book. \* Monitor the children so they can't abuse the internet and computer's DVD player 24/7. \* And much more. You want to know the problems with those other books that try to teach you how computers work? You surely know some since, in the past, you must have bought a number of these cumbersome paperweights posing as a software book. Let me remind you of just two. First, those other books are written in boring techno-geek. They might be packed with some knowledge to learn about computers, but that doesn't do you a whole lot of good when you can't stay awake past the first chapter. You don't have to worry about that here. And second, those other techno geek books focus only on Windows for dummies tricks. What you need to know about Windows is given its due, but the title of this easy-to-understand book is not the Windows Comprehensive Companion. Put into practice just a handful of the computer knowledge you'll be taught, and we're positive you'll consider this book one of the best educational investments you've ever made. This is a companion who will never let you down!

 Windows 7: Up and Running Wei-Meng Lee,2009-10-01 This compact book offers the quickest path for Windows users to get started with Microsoft's Windows 7 operating system. You get the essential information you need to upgrade or install the system and configure it to fit your activities, along with a tour of Windows 7's features and built-in applications. Microsoft has learned from the mistakes of Windows Vista, and Windows 7 shows it-this new OS is much faster and more stable. With Windows 7: Up and Running, you'll learn what's new and what's changed from XP and Vista, and get advice on ways to use this system for work, entertainment, instant communication, and more. Windows 7 is poised to be a big hit, and with this handy guide, you can be up and running -- and productive -- with it right away. Master the user interface, including the taskbar, jump lists, desktop gadgets, Aero Shake, and notification area Discover the joys of networking with HomeGroup file sharing and improved Wi-Fi Tour the system's improved security, including the Action Center, User Account Control, and Credential Manager Learn how to use Windows Live Essentials for messaging, photo sharing, moviemaking, emailing, and blogging Get to know built-in applications such as Internet Explorer 8, Windows Media Player 12, Microsoft Paint, and WordPad Learn about optional Microsoft software to enhance your Windows 7 experience

 Switching to Microsoft Windows 7 Elna Tymes,Charles Prael,2009-11-19 The only Windows 7 book upgraders need! Switching to Microsoft Windows 7? Here's all the help you'll ever need! Learn how to move from Windows XP or Windows Vista quickly and painlessly… discover the fast, efficient "Windows 7 way" to perform every common task... do more with your PC than you ever could before! It's all here... everything from Family Safety to Photo Gallery, to search to security! Every Windows 7 upgrader needs a friendly expert to show them the ropes. With this book, you've got yours! Discover what's different about Windows 7–and what hasn't changed from Vista and XP Plan for the easiest possible upgrade Migrate your

applications and data, painlessly Find everything fast, with Windows 7's supercharged search tools Use Microsoft's latest new applications–including the downloadable, free Live Essentials Set up Windows 7 networks, and connect Windows 7 computers to existing networks Use Windows 7's powerful new virtual hard disk feature And much more...

 Hands-On Study Guide For Exam 70-411 Victor Ashiedu,2014-08-28 Do you want to pass exam 70-411 in one shot, and gain real-life enterprise skills? You have found the right book! I wrote this book while I was preparing for the same exam and passed with this same material! This book also contains a complete guide to build your own lab and practice every exam objective in detail. It is written by a Windows Systems Administrator with over 12 years' experience and focuses on two key goals: 1. Pass exam 70-411 in one shot. 2. Gain real-life enterprise skills to defend your certification. Written with the Microsoft's official 70-411 exam objectives (Including Windows Server 2012 R2), it covers the following objectives assessed in the exam: Chapter 1: Deploy, Manage and Maintain Servers Chapter 2: Configure File and Print Services Chapter 3: Configure Network Services and Access Chapter 4: Configure a Network Policy Server Infrastructure Chapter 5: Configure and Manage Active Directory Chapter 6: Configure and Manage Group Policy Each section begins with short theoretical information about the subject, followed by a step-by-step lab guide. All labs have been fully tested and verified. Exam 70-411 counts as credit toward MCSA and MCSE certifications. Your search stops here. Buy this book now and pass your 70-411 exam in one shot!

Mastering Microsoft Windows 7 Administration Tylor Wentworth, 2010 A comprehensive guide for IT administrators deploying Windows 7 Using a task-focused approach and clear, no-nonsense instructions, this book delivers all the information you'll need to deploy and manage Windows 7 efficiently and securely. Learn how to install, configure, run, and troubleshoot Windows 7; explore advanced networking, security, and other advanced topics. Delivers the information IT administrators need to deploy and manage Windows 7 successfully Explains topics in the thorough, step-by-step style of all books in the Mastering series, providing you ample instruction, tips, and techniques Covers how to install, configure, run, and troubleshoot Windows 7 and also explores advanced networking, security, and more Uses a task-based approach, so you have plenty of real-world examples and exercises to help you understand concepts All the books in the Sybex Mastering series feature comprehensive and expert coverage of topics you can put to immediate use.

 MCTS 70-680 Rapid Review Orin Thomas,2012-03-15 Assess your readiness for MCTS Exam 70-680—and quickly identify where you need to focus and practice. This practical, streamlined guide walks you through each exam objective, providing need to know checklists, review questions, tips, and links to further study—all designed to help bolster your preparation. Reinforce your exam prep with a Rapid Review of these objectives: Installing, Upgrading, and Migrating to Windows 7 Deploying Windows 7 Configuring Hardware and Applications Configuring Network Connectivity Configuring Access to Resources Configuring Mobile Computing Monitoring and Maintaining Systems That Run Windows 7 Configuring Backup and Recovery Options

 Microsoft Windows 7 Administration Instant Reference William Panek,2010-10-01 An on-the-spot reference for Windows 7 administrators Hundreds of thousands of IT administrators, network administrators, and IT support technicians work daily with Windows 7. This well-organized, portable reference covers every facet of Windows 7, providing no-nonsense instruction that is readily accessible when you need it. Designed for busy administrators, it features thumb tabs and chapter outlines to make answers easy to find. Windows 7 administrative and support personnel need quick answers to situations they confront each day; this Instant Reference is designed to provide information, solutions, and best

practices on the spot Designed for quick navigation, with thumb tabs, chapter outlines, tables, lists, and concise answers in a conveniently sized, portable volume Covers disk configuration, desktop management, remote assistance, security, and much more, with step-by-step instruction Microsoft Windows 7 Administration Instant Reference is the perfect partner to more comprehensive guidebooks, helping you to easily find answers and solve problems onsite.

 Windows Installation and Update Troubleshooting Chris Rhodes,Andrew Bettany,2016-10-12 Understand, troubleshoot and repair issues with local Windows installations, automating the OS deployment and configuring updates via WSUS and Windows Intune. When tasked with deploying Windows operating systems, there can seem to be an overwhelming amount of tools and techniques to learn to master this process. Whether you are installing a new Windows operating system locally, or looking to deploy a customized build to 1000s of devices in your network, you will need to understand how to do this successfully and reliably. This book steps up through local installations and upgrades through to Lite Touch deployments using WDS and MDT, and then to Zero Touch installations using Microsoft System Center. Management of updates to Windows is also covered, using both on-premises technologies and cloud-based services. In this book you'll learn how to decide between local installation types, perform upgrades, use automation techniques to deploy images and how to maintain Windows throughout the operational phase of the lifecycle. What You'll Learn Install Windows 7, 8.1, or 10 locally Perform upgrades locally on a Windows PC, including migrating data and user profiles Deploy operating systems using Lite Touch techniques Deploy operating systems using Zero Touch technologies Maintain on-premises and devices not connected to the company network by using WSUS and Windows Intune Who This Book Is For IT pros including IT support personnel and system administrators. This book will also be of interest to Windows experts and power users.

 MCTS 70-680 Cert Guide Don Poulton,2010-11-02 This is the eBook version of the print title. Access to the PDFs on the CD and the practice test engine is available through product registration at Pearson IT Certification - or see instructions in back pages of your eBook. Start-to-finish MCTS 70-680 preparation from top Microsoft technology consultant, trainer, and author Don Poulton! Windows 7 installation, upgrades, and deployment User and application migration Windows 7 deployment Physical and virtual hard disk configuration and management Windows Update Device and application configuration Internet Explorer configuration Networking, including TCP/IP configuration Firewall settings Mobile and remote computing Secure access control for local and shared resources System performance management and monitoring Backups, system recovery, and file recovery Test your knowledge, build your confidence, and succeed! Packed with visuals to help you learn fast Dozens of troubleshooting scenarios Real-world MCTS 70-680 prep advice from experts Easy-to-use exam preparation task lists From Don Poulton, professional Microsoft technology consultant, IT training expert, and best-selling exam guide author

 Windows 7 Resource Kit Mitch Tulloch,Tony Northrup,Jerry Honeycutt,Ed Wilson,2009-10-07 Indepth and comprehensive, this official RESOURCE KIT delivers the information you need to administer Windows 7 in the enterprise. You get authoritative technical guidance from those who know the technology best—Microsoft Most Valuable Professionals (MVPs) and the Windows 7 Team—along with hundreds of scripts and other essential resources on CD. Get expert guidance on how to: Apply best practices for using Microsoft Deployment Toolk Plan user-state migration; test application compatibility; manage update Manage Group Policy Objects using Windows PowerShell Administer Windows Firewall and Windows BitLocker Implement Ipsec, IPv6, wireless, and VPN connectivity Install and configure printers, devices, and services Manage disks, file systems, storage, and data security Administer search and

indexing with Group Policy Diagnose and resolve startup, hardware, and networking issue CD FEATURES: Nearly 200 Windows PowerShell scripts created specifically for this book—customize to administer your environment Windows 7 Resource Kit PowerShell Pack—700 cmdlets and functions to extend Windows in-box functionality Links to author Web sites Sample chapters from Microsoft Press books Fully searchable eBook For customers who purchase an ebook version of this title, instructions for downloading the CD files can be found in the ebook.

The Enthralling Realm of Kindle Books: A Thorough Guide Revealing the Advantages of Kindle Books: A World of Ease and Versatility E-book books, with their inherent mobility and simplicity of access, have freed readers from the constraints of hardcopy books. Gone are the days of lugging cumbersome novels or meticulously searching for particular titles in bookstores. E-book devices, sleek and portable, effortlessly store an extensive library of books, allowing readers to immerse in their favorite reads anytime, everywhere. Whether commuting on a busy train, relaxing on a sun-kissed beach, or just cozying up in bed, Kindle books provide an exceptional level of convenience. A Literary World Unfolded: Exploring the Vast Array of Kindle Windows 7 Iso Windows 7 Iso The E-book Shop, a virtual treasure trove of literary gems, boasts an extensive collection of books spanning varied genres, catering to every readers taste and preference. From captivating fiction and mind-stimulating non-fiction to classic classics and modern bestsellers, the Kindle Store offers an exceptional abundance of titles to explore. Whether looking for escape through engrossing tales of imagination and adventure, delving into the depths of historical narratives, or broadening ones knowledge with insightful works of science and philosophical, the Kindle Store provides a doorway to a bookish universe brimming with endless possibilities. A Revolutionary Force in the Literary Landscape: The Enduring Impact of E-book Books Windows 7 Iso The advent of E-book books has undoubtedly reshaped the bookish scene, introducing a paradigm shift in the way books are published, distributed, and consumed. Traditional publishing houses have embraced the online revolution, adapting their approaches to accommodate the growing demand for e-books. This has led to a rise in the accessibility of Kindle titles, ensuring that readers have access to a vast array of bookish works at their fingers. Moreover, E-book books have equalized entry to literature, breaking down geographical limits and providing readers worldwide with similar opportunities to engage with the written word. Irrespective of their location or socioeconomic background, individuals can now immerse themselves in the intriguing world of books, fostering a global community of readers. Conclusion: Embracing the Kindle Experience Windows 7 Iso E-book books Windows 7 Iso, with their inherent ease, flexibility, and wide array of titles, have certainly transformed the way we experience literature. They offer readers the freedom to explore the boundless realm of written expression, anytime, anywhere. As we continue to navigate the everevolving digital scene, Kindle books stand as testament to the lasting power of storytelling, ensuring that the joy of reading remains accessible to all.

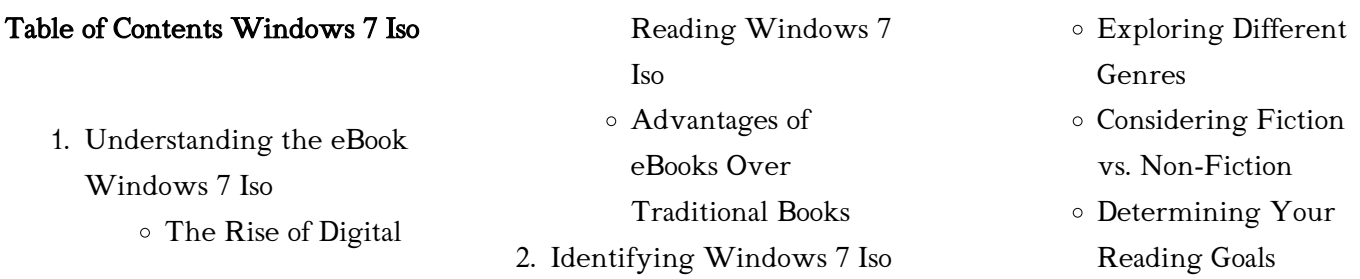

Windows 7 Iso eBook Subscription Services

3. Choosing the Right eBook

Popular eBook Platforms

User-Friendly Interface

Recommendations from

Personalized

Reviews and

Windows 7 Iso and Bestseller Lists

Ratings

5. Accessing Windows 7 Iso Free and Paid eBooks Windows 7 Iso Public Domain

eBooks

Recommendations Windows 7 Iso User

4. Exploring eBook

Windows 7 Iso

Features to Look for in an Windows 7 Iso

Platform

Windows 7 Iso Budget-Friendly Options

6. Navigating Windows 7 Iso eBook Formats

- ePub, PDF, MOBI, and More
- Windows 7 Iso Compatibility with Devices
- Windows 7 Iso Enhanced eBook Features
- 7. Enhancing Your Reading Experience Adjustable Fonts and
	- Text Sizes of

Highlighting and Note-Taking Windows 7 Iso o Interactive Elements Windows 7 Iso 8. Staying Engaged with Windows 7 Iso Joining Online Reading Communities Participating in Virtual Book Clubs Following Authors and Publishers Windows 7 Iso 9. Balancing eBooks and Physical Books Windows 7 Iso Benefits of a Digital Library Creating a Diverse

Windows 7 Iso

- Reading Collection Windows 7 Iso
- 10. Overcoming Reading Challenges
	- Dealing with Digital Eye Strain
	- Minimizing **Distractions**
	- Managing Screen Time
- 11. Cultivating a Reading Routine Windows 7 Iso
	- Setting Reading Goals Windows 7 Iso
	- Carving Out Dedicated Reading Time
- 12. Sourcing Reliable Information of Windows 7  $I_{SO}$ 
	- Fact-Checking

Windows 7 Iso

eBook Content of Windows 7 Iso Distinguishing Credible Sources 13. Promoting Lifelong Learning Utilizing eBooks for Skill Development Exploring Educational eBooks 14. Embracing eBook Trends Integration of Multimedia Elements Interactive and Gamified eBooks

# Windows 7 Iso Introduction

In this digital age, the convenience of accessing information at our fingertips has become a necessity. Whether its research papers, eBooks, or user manuals, PDF files have become the preferred format for sharing and reading documents. However, the cost associated with purchasing PDF files can sometimes be a barrier for many individuals and organizations. Thankfully, there are numerous websites and platforms that allow users to download free PDF files legally. In this article, we will explore some of the best platforms to download free PDFs. One of the most popular platforms to download free PDF files is Project Gutenberg. This online library offers over 60,000 free eBooks that are in the public domain. From classic literature to

historical documents, Project Gutenberg provides a wide range of PDF files that can be downloaded and enjoyed on various devices. The website is user-friendly and allows users to search for specific titles or browse through different categories. Another reliable platform for downloading Windows 7 Iso free PDF files is Open Library. With its vast collection of over 1 million eBooks, Open Library has something for every reader. The website offers a seamless experience by providing options to borrow or download PDF files. Users simply need to create a free account to access this treasure trove of knowledge. Open Library also allows users to contribute by uploading and sharing their own PDF files, making it a collaborative platform for book enthusiasts. For those interested in academic resources, there are websites dedicated to providing free PDFs of research papers and scientific articles. One such website is Academia.edu, which allows researchers and scholars to share their work with a global audience. Users can download PDF files of research papers, theses, and dissertations covering a wide range of subjects. Academia.edu also provides a platform for discussions and networking within the academic community. When it comes to downloading Windows 7 Iso free PDF files of magazines, brochures, and catalogs, Issuu is a

popular choice. This digital publishing platform hosts a vast collection of publications from around the world. Users can search for specific titles or explore various categories and genres. Issuu offers a seamless reading experience with its user-friendly interface and allows users to download PDF files for offline reading. Apart from dedicated platforms, search engines also play a crucial role in finding free PDF files. Google, for instance, has an advanced search feature that allows users to filter results by file type. By specifying the file type as "PDF," users can find websites that offer free PDF downloads on a specific topic. While downloading Windows 7 Iso free PDF files is convenient, its important to note that copyright laws must be respected. Always ensure that the PDF files you download are legally available for free. Many authors and publishers voluntarily provide free PDF versions of their work, but its essential to be cautious and verify the authenticity of the source before downloading Windows 7 Iso. In conclusion, the internet offers numerous platforms and websites that allow users to download free PDF files legally. Whether its classic literature, research papers, or magazines, there is something for everyone. The platforms mentioned in this article, such as Project Gutenberg, Open Library, Academia.edu, and

Issuu, provide access to a vast collection of PDF files. However, users should always be cautious and verify the legality of the source before downloading Windows 7 Iso any PDF files. With these platforms, the world of PDF downloads is just a click away.

# FAQs About Windows 7 Iso **Books**

How do I know which eBook platform is the best for me? Finding the best eBook platform depends on your reading preferences and device compatibility. Research different platforms, read user reviews, and explore their features before making a choice. Are free eBooks of good quality? Yes, many reputable platforms offer highquality free eBooks, including classics and public domain works. However, make sure to verify the source to ensure the eBook credibility. Can I read eBooks without an eReader? Absolutely! Most eBook platforms offer webbased readers or mobile apps that allow you to read eBooks on your computer, tablet, or smartphone. How do I avoid digital eye strain while reading eBooks? To prevent digital eye strain, take regular breaks, adjust the font size and background color, and ensure proper lighting while reading eBooks. What the advantage of interactive eBooks?

Interactive eBooks incorporate multimedia elements, quizzes, and activities, enhancing the reader engagement and providing a more immersive learning experience. Windows 7 Iso is one of the best book in our library for free trial. We provide copy of Windows 7 Iso in digital format, so the resources that you find are reliable. There are also many Ebooks of related with Windows 7 Iso. Where to download Windows 7 Iso online for free? Are you looking for Windows 7 Iso PDF? This is definitely going to save you time and cash in something you should think about. If you trying to find then search around for online. Without a doubt there are numerous these available and many of them have the freedom. However without doubt you receive whatever you purchase. An alternate way to get ideas is always to check another Windows 7 Iso. This method for see exactly what may be included and adopt these ideas to your book. This site will almost certainly help you save time and effort, money and stress. If you are looking for free books then you really should consider finding to assist you try this. Several of Windows 7 Iso are for sale to free while some are payable. If you arent sure if the books you would like to download works with for usage along with your computer, it is possible to download free trials.

The free guides make it easy for someone to free access online library for download books to your device. You can get free download on free trial for lots of books categories. Our library is the biggest of these that have literally hundreds of thousands of different products categories represented. You will also see that there are specific sites catered to different product types or categories, brands or niches related with Windows 7 Iso. So depending on what exactly you are searching, you will be able to choose e books to suit your own need. Need to access completely for Campbell Biology Seventh Edition book? Access Ebook without any digging. And by having access to our ebook online or by storing it on your computer, you have convenient answers with Windows 7 Iso To get started finding Windows 7 Iso, you are right to find our website which has a comprehensive collection of books online. Our library is the biggest of these that have literally hundreds of thousands of different products represented. You will also see that there are specific sites catered to different categories or niches related with Windows 7 Iso So depending on what exactly you are searching, you will be able tochoose ebook to suit your own need. Thank you for reading Windows 7 Iso. Maybe you have knowledge that, people have search numerous

times for their favorite readings like this Windows 7 Iso, but end up in harmful downloads. Rather than reading a good book with a cup of coffee in the afternoon, instead they juggled with some harmful bugs inside their laptop. Windows 7 Iso is available in our book collection an online access to it is set as public so you can download it instantly. Our digital library spans in multiple locations, allowing you to get the most less latency time to download any of our books like this one. Merely said, Windows 7 Iso is universally compatible with any devices to read.

## Windows 7 Iso :

Dodge Grand Caravan Owner's Manual View and Download Dodge Grand Caravan owner's manual online. Grand Caravan automobile pdf manual download. 2003 Dodge Caravan Owners Manual ASIN, B000OFZKGU. Publisher, Dodge; 4th edition (January 1, 2003). Language, English. Paperback, 0 pages. Item Weight, 1.35 pounds. Best Sellers Rank. Dodge website doesn't provide owners manuals for 2003 ... Nov  $12$ ,  $2017 -$  Dodge website doesn't provide owners manuals for 2003 & older, please help, need pdf. I need an OWNERS MANUAL for 2002 Dodge Grand CARAVAN Ex ... 2003 Grand Caravan Sport Owner's Manual Aug 15, 2010 — I have just purchased a 2003 Grand Caravan

Sport. It did not have the owner's manual with it... I have looked everywhere for a pdf file or ... 2003 DODGE CARAVAN OWNERS MANUAL GUIDE ... Find many great new & used options and get the best deals for 2003 DODGE CARAVAN OWNERS MANUAL GUIDE BOOK SET WITH CASE OEM at the best online prices at ... 2003 Dodge Grand Caravan Owners Manual OEM Free ... 2003 Dodge Grand Caravan Owners Manual OEM Free Shipping ; Quantity. 1 available ; Item Number. 305274514727 ; Year of Publication. 2003 ; Make. Dodge ; Accurate ... 2003 Dodge Caravan & Grand Caravan Owner's Operator ... Original factory 2003 Dodge Caravan & Grand Caravan Owner's Operator Manual User Guide Set by DIY Repair Manuals. Best selection and lowest prices on owners ... 2003 Dodge Caravan Owners Manual Book Guide OEM ... 2003 Dodge Caravan Owners Manual Book Guide OEM Used Auto Parts. SKU:243559. In stock. We have 1 in stock. Regular price \$ 17.15 Sale. Default Title. Official Mopar Site | Owner's Manual With us, knowledge is confidence. Sign in now to access how-to videos, tips, your owner's manual and more all tailored to the vehicle you own. TABLE OF CONTENTS - Dealer E Process This manual has been prepared with the assistance of service and engineering specialists to acquaint you with

the operation and maintenance of your new vehicle. UCLA Language Materials Project The UCLA Language Materials Project (LMP), is an on-line bibliographic database of teaching and learning materials for over 100 less commonly taught languages ... UCLA Language Materials Project UCLA Language Materials Project · Bibliographic database of teaching materials · Database and guide to authentic materials · Language profiles · Materials reports ... Unique Archive of Language Materials Extends Scope The UCLA Language Materials Project, a database for teachers of less-studied languages ... Authentic materials have been popular among language teachers for at ... UCLA Language Materials Project: Main The UCLA Language Materials Project is an on-line bibliographic database of teaching and learning materials for over 150 less commonly taught languages. UCLA Language Materials Project This website offers a searchable database with hundreds of resources for language education, including both instructional and authentic material. UCLA Language Materials Project - CommonSpaces Jun 21, 2015 — The UCLA Language Materials Project ... The Authentic Materials page of this website provides more information about the materials, and a guide to ...

UCLA Language Materials Project The project, funded by the U.S. ... The Authentic Materials page provides a guide to using those materials in the classroom, including sample lesson plans. UCLA Language Materials Project The UCLA Language Materials Project (LMP) is an on-line bibliographic database of teaching and learning materials for over 150 Less Commonly Taught ... Site Reviews: UCLA Language Materials Project This project offers an online bibliographic database of teaching resources for less commonly taught languages. AESTHETICS: The consistent layout and color ... Spotlight on UCLA's Language Materials Project and ... The Language Materials Project maintains portals to each of the 151 languages offered, each with a language profile that provides a regional map, key dialects, ... While the World Watched: A Birmingham Bombing Survivor ... While the World Watched is a first person account of the 1963 16th Street Church Bombing where four young teenage girls died, and her life after that bombing. While the World Watched: A Birmingham Bombing Survivor ... While the World Watched is a poignant and gripping eyewitness account of life in the Jim Crow South - from the bombings, riots and assassinations to the ... While the world watched chapter 1 through

3 questions The common place in the south, the greatest fear of all parents was when young black girls walking in the streets got picked up by white men, raped, and then ... While the world watched : a Birmingham bombing survivor ... While the World Watched is a poignant and gripping eyewitness account of life in the Jim Crow South - from the bombings, riots and assassinations to the ... A Birmingham Survivor Comes Of Age During The Civil ... While The World Watched: A Birmingham Survivor Comes Of Age During The Civil Rights Movement The author shares her experience of race relations in America, ... While the World

Watched while the world watched . . . lest I forget. Lest we all forget. I hope this story will challenge you to reexamine your life; your daily living; your values ... While the World Watched Summary After she chatted with her friends, Maull left the restroom alone to answer a phone that was ringing in the church office. She recalls a mysterious voice, which ... While the World Watched: A Birmingham Bombing Survivor ... Carolyn Maull McKinstry is a survivor of the Civil Rights struggle and an eyewitness to the Sept. 15, 1963 Sixteenth Street Baptist Church bombing. Book Review: While the World Watched May 22, 2018 — Carolyn's story, told matter-of-

factly, invites the reader into her world and we get a better appreciation for the struggle faced by black ...

### Best Sellers - Books ::

[1920 x 1080 screen resolution](https://www.freenew.net/papersCollection/threads/?k=1920-X-1080-Screen-Resolution.pdf) [2004 toyota hiace repair manual](https://www.freenew.net/papersCollection/threads/?k=2004_Toyota_Hiace_Repair_Manual.pdf) [1995 suzuki sidekick dashboard](https://www.freenew.net/papersCollection/threads/?k=1995-suzuki-sidekick-dashboard-removal.pdf) [removal](https://www.freenew.net/papersCollection/threads/?k=1995-suzuki-sidekick-dashboard-removal.pdf) [1968 events worksheets](https://www.freenew.net/papersCollection/threads/?k=1968_Events_Worksheets.pdf) [1975 yamaha dt175 repair manual](https://www.freenew.net/papersCollection/threads/?k=1975_Yamaha_Dt175_Repair_Manual.pdf) [2003 mitsubishi outlander owners](https://www.freenew.net/papersCollection/threads/?k=2003-mitsubishi-outlander-owners-manual.pdf) [manual](https://www.freenew.net/papersCollection/threads/?k=2003-mitsubishi-outlander-owners-manual.pdf) [2007 mazda 3 radio wiring](https://www.freenew.net/papersCollection/threads/?k=2007-Mazda-3-Radio-Wiring-Diagram.pdf) [diagram](https://www.freenew.net/papersCollection/threads/?k=2007-Mazda-3-Radio-Wiring-Diagram.pdf) [1st year birthday cakes for girls](https://www.freenew.net/papersCollection/threads/?k=1st_Year_Birthday_Cakes_For_Girls.pdf) [20 love poems and a song of](https://www.freenew.net/papersCollection/threads/?k=20-Love-Poems-And-A-Song-Of-Despair.pdf) [despair](https://www.freenew.net/papersCollection/threads/?k=20-Love-Poems-And-A-Song-Of-Despair.pdf) 25 practice form k reasoning in [algebra and geometry answers](https://www.freenew.net/papersCollection/threads/?k=2-5-Practice-Form-K-Reasoning-In-Algebra-And-Geometry-Answers.pdf)